<sup>Документ подисан подговорению й подпись и и выс<mark>шего образования российской федерации</mark></sup> Должность: Проректо**Р клеральное тосударственн**ое автономное образовательное учреждение **высшего образования** <sup>у</sup>никальный проа**ндий инскледовательский технологический университет «МИСИС»** Информация о владельце: ФИО: Исаев Игорь Магомедович Дата подписания: 12.10.2023 12:49:17 d7a26b9e8ca85e98ec3de2eb454b4659d061f249

## Рабочая программа дисциплины (модуля)

# **Основы проектирования электронной компонентной базы. Пакеты прикладных программ**

Закреплена за подразделением кафедра ППЭ и ФПП

Направление подготовки 11.03.04 ЭЛЕКТРОНИКА И НАНОЭЛЕКТРОНИКА

Профиль

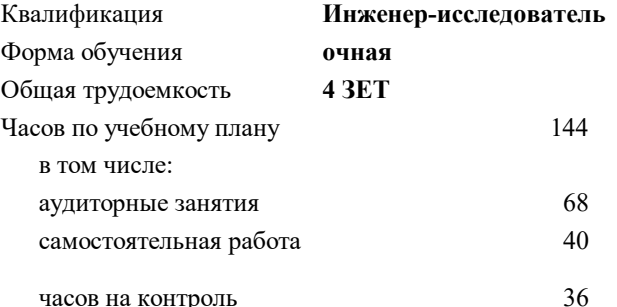

экзамен 7 Формы контроля в семестрах:

#### **Распределение часов дисциплины по семестрам**

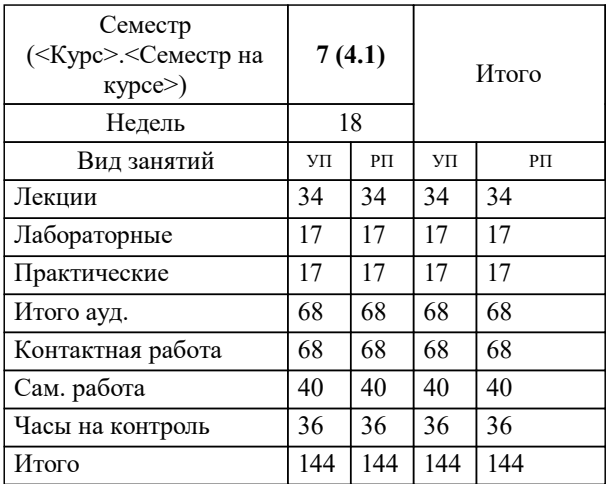

УП: 11.03.04-БЭН-23\_6-ПП.plx стр. 2

Программу составил(и): *ктн, доцент, Леготин Сергей Александрович*

#### **Основы проектирования электронной компонентной базы. Пакеты прикладных программ** Рабочая программа

Разработана в соответствии с ОС ВО:

Самостоятельно устанавливаемый образовательный стандарт высшего образования - бакалавриат Федеральное государственное автономное образовательное учреждение высшего образования «Национальный исследовательский технологический университет «МИСИС» по направлению подготовки 11.03.04 ЭЛЕКТРОНИКА И НАНОЭЛЕКТРОНИКА (приказ от 28.06.2023 г. № 292 о.в.)

#### Составлена на основании учебного плана:

11.03.04 ЭЛЕКТРОНИКА И НАНОЭЛЕКТРОНИКА, 11.03.04-БЭН-23\_6-ПП.plx , утвержденного Ученым советом НИТУ МИСИС в составе соответствующей ОПОП ВО 22.06.2023, протокол № 5-23

#### Утверждена в составе ОПОП ВО:

11.03.04 ЭЛЕКТРОНИКА И НАНОЭЛЕКТРОНИКА, , утвержденной Ученым советом НИТУ МИСИС 22.06.2023, протокол № 5-23

**Кафедра ППЭ и ФПП** Рабочая программа одобрена на заседании

Протокол от 21.06.2022 г., №11

Руководитель подразделения Диденко Сергей Иванович

#### **1. ЦЕЛИ ОСВОЕНИЯ**

1.1 Целью освоения дисциплины является формирование у студентов компетенций в соответствие с учебным планом: 1.2 изучение основ конструирования и расчета параметров элементов интегральных микросхем (ИМС); разработки топологии ИМС, расчета конструкций элементов ИМС; автоматизации проектирования ИМС.

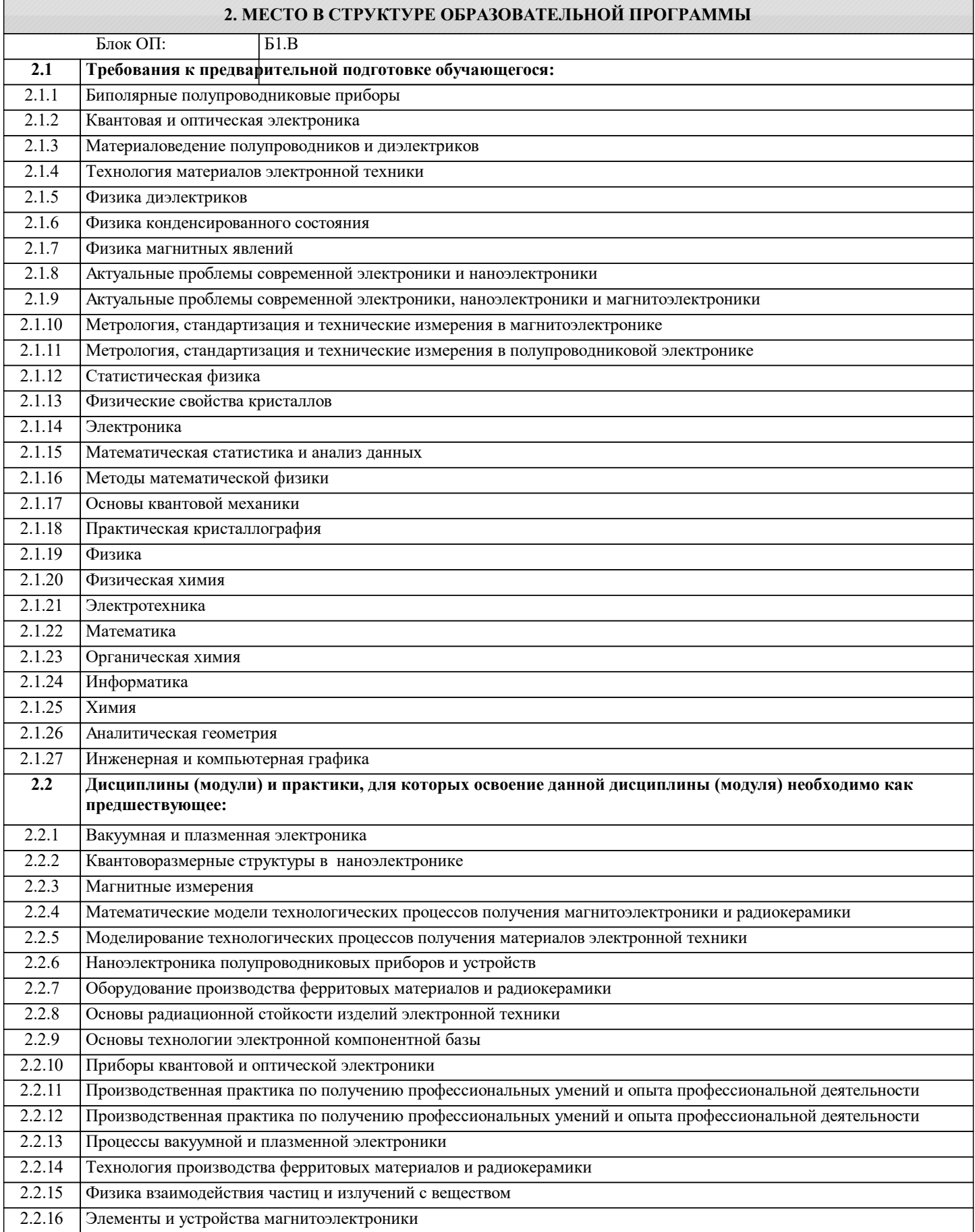

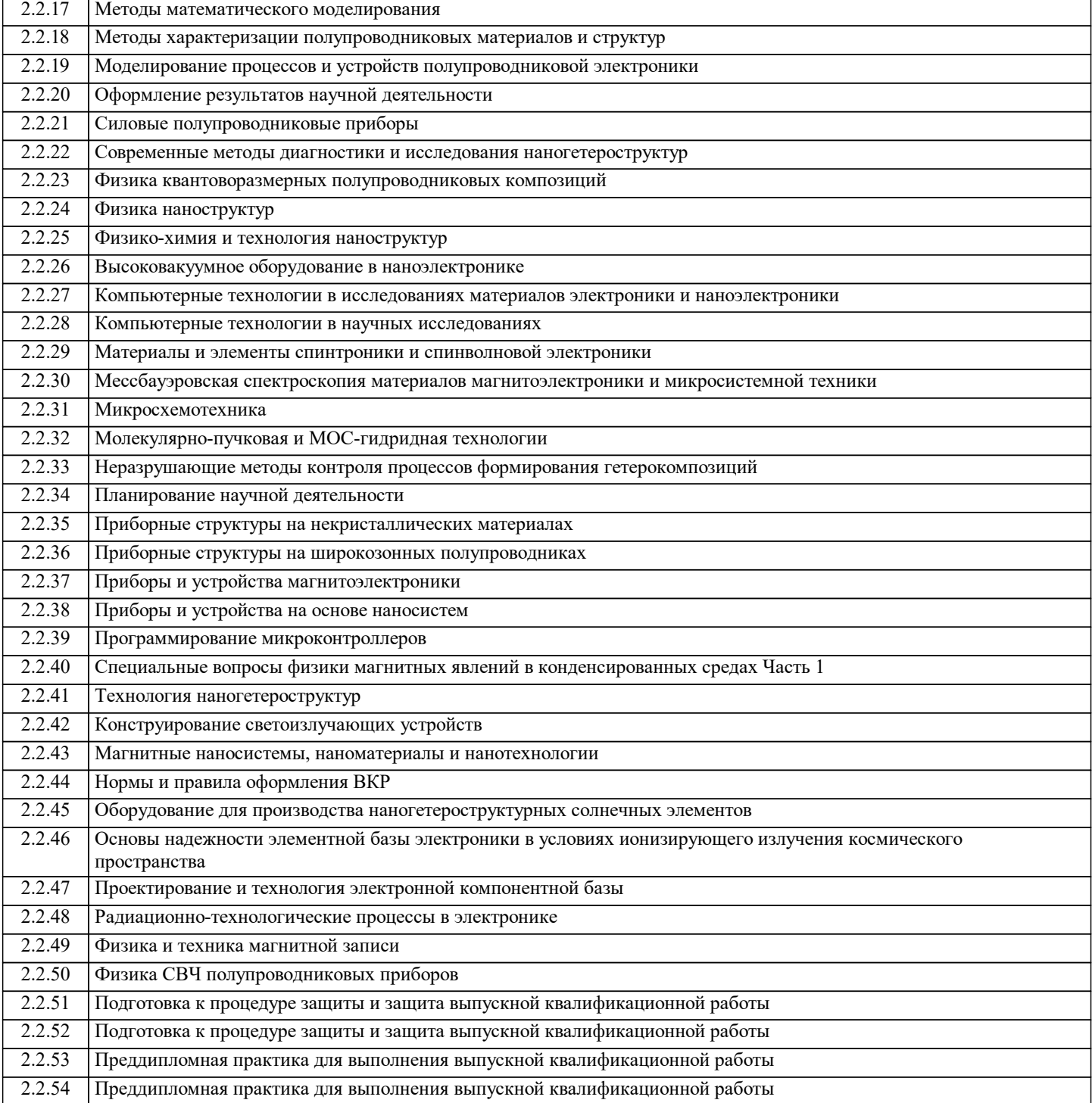

#### **3. РЕЗУЛЬТАТЫ ОБУЧЕНИЯ ПО ДИСЦИПЛИНЕ, СООТНЕСЕННЫЕ С ФОРМИРУЕМЫМИ КОМПЕТЕНЦИЯМИ**

**ПК-2: Способность контролировать соблюдение режимов технологических операций, процессов производства изделий микроэлектроники**

**Знать:**

ПК-2-З1 Технологические факторы, вызывающие погрешности изготовления изделий микроэлектроники.

**ОПК-4: Способен понимать принципы работы современных информационных технологий и использовать их для решения задач профессиональной деятельности, проектировать и разрабатывать продукцию, процессы и системы, соответствующие профилю подготовки, разрабатывать алгоритмы и компьютерные программы, пригодные для практического применения**

**Знать:**

ОПК-4-З1 Способен понимать принципы работы современных информационных технологий, поиск информационных источников

### **ПК-2: Способность контролировать соблюдение режимов технологических операций, процессов производства изделий микроэлектроники Знать:** ПК-2-З2 Методы уменьшения влияния технологических факторов, вызывающих погрешности изготовления изделий микроэлектроники. **ЦПК-3: Применяет программные алгоритмы обработки данных для инженерно-научных расчетов Знать:** ЦПК-3-З1 Знать алгоритмы обработки данных для создания ЭКБ **ПК-4: Способность обрабатывать результаты измерений опытных образцов изделий электронной техники Знать:** ПК-4-З1 Современные специализированные САПР. **ОПК-2: Способен самостоятельно проводить экспериментальные исследования и использовать основные приемы обработки и представления полученных данных, осуществлять моделирование, анализ и эксперименты в целях проведения детального исследования для решения задач в профессиональной области Знать:** ОПК-2-З1 Знать основные приемы обработки и представления полученных экспериментальных данных **УК-1: Способен осуществлять поиск, критический анализ и синтез информации, умение анализировать процессы и системы с использованием соответствующих аналитических, вычислительных и экспериментальных методов, применять системный подход для решения поставленных задач Знать:** УК-1-З1 Знать методы для анализ и синтез информации при проектировании ЭКБ **ПК-4: Способность обрабатывать результаты измерений опытных образцов изделий электронной техники Уметь:** ПК-4-У1 Работать на персональном компьютере на уровне уверенного пользователя, применять специализированное программное обеспечение. **ПК-2: Способность контролировать соблюдение режимов технологических операций, процессов производства изделий микроэлектроники Уметь:** ПК-2-У1 Оперативно решать технологические проблемы в процессе производства изделий микроэлектроники. **УК-1: Способен осуществлять поиск, критический анализ и синтез информации, умение анализировать процессы и системы с использованием соответствующих аналитических, вычислительных и экспериментальных методов, применять системный подход для решения поставленных задач Уметь:** УК-1-У1 Уметь осуществлять поиск, критический анализ и синтез информации, умение анализировать процессы и системы с использованием соответствующих аналитических, вычислительных и экспериментальных методов, применять системный подход для проектирования электронной компонентной базы **ЦПК-3: Применяет программные алгоритмы обработки данных для инженерно-научных расчетов Уметь:** ЦПК-3-У1 Уметь использовать САПР для создания ЭКБ **ОПК-2: Способен самостоятельно проводить экспериментальные исследования и использовать основные приемы обработки и представления полученных данных, осуществлять моделирование, анализ и эксперименты в целях проведения детального исследования для решения задач в профессиональной области Уметь:** ОПК-2-У1 Уметь проводить экспериментальные исследования и использовать основные приемы обработки и представления полученных данных, осуществлять моделирование, анализ и эксперименты в целях проектирования электронной компонентной базы **ОПК-4: Способен понимать принципы работы современных информационных технологий и использовать их для решения задач профессиональной деятельности, проектировать и разрабатывать продукцию, процессы и системы, соответствующие профилю подготовки, разрабатывать алгоритмы и компьютерные программы, пригодные для практического применения Уметь:**

ОПК-4-У1 Понимать принципы работы современных информационных технологий и использовать их для проектирования электронной компонентой базы

٦

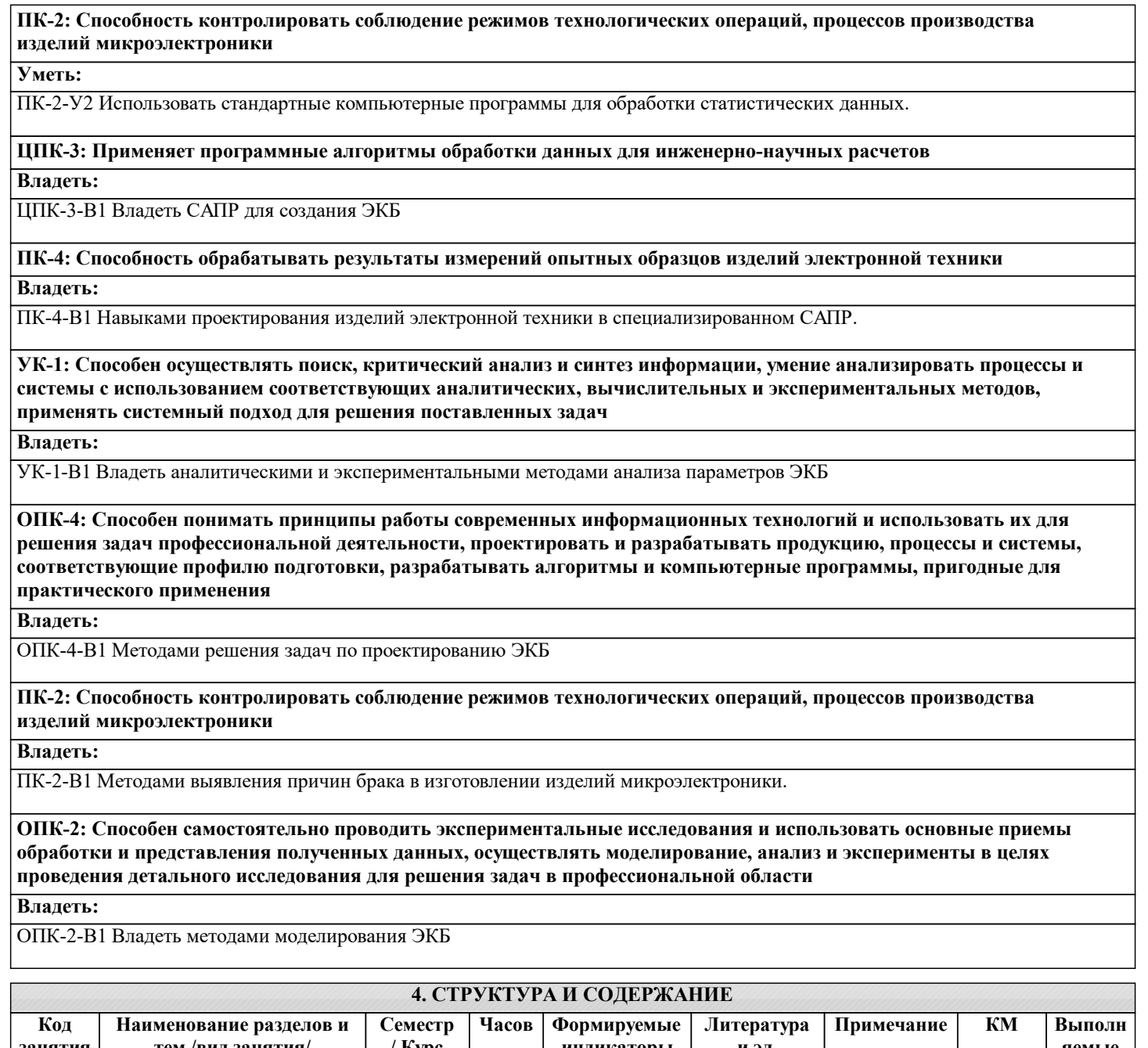

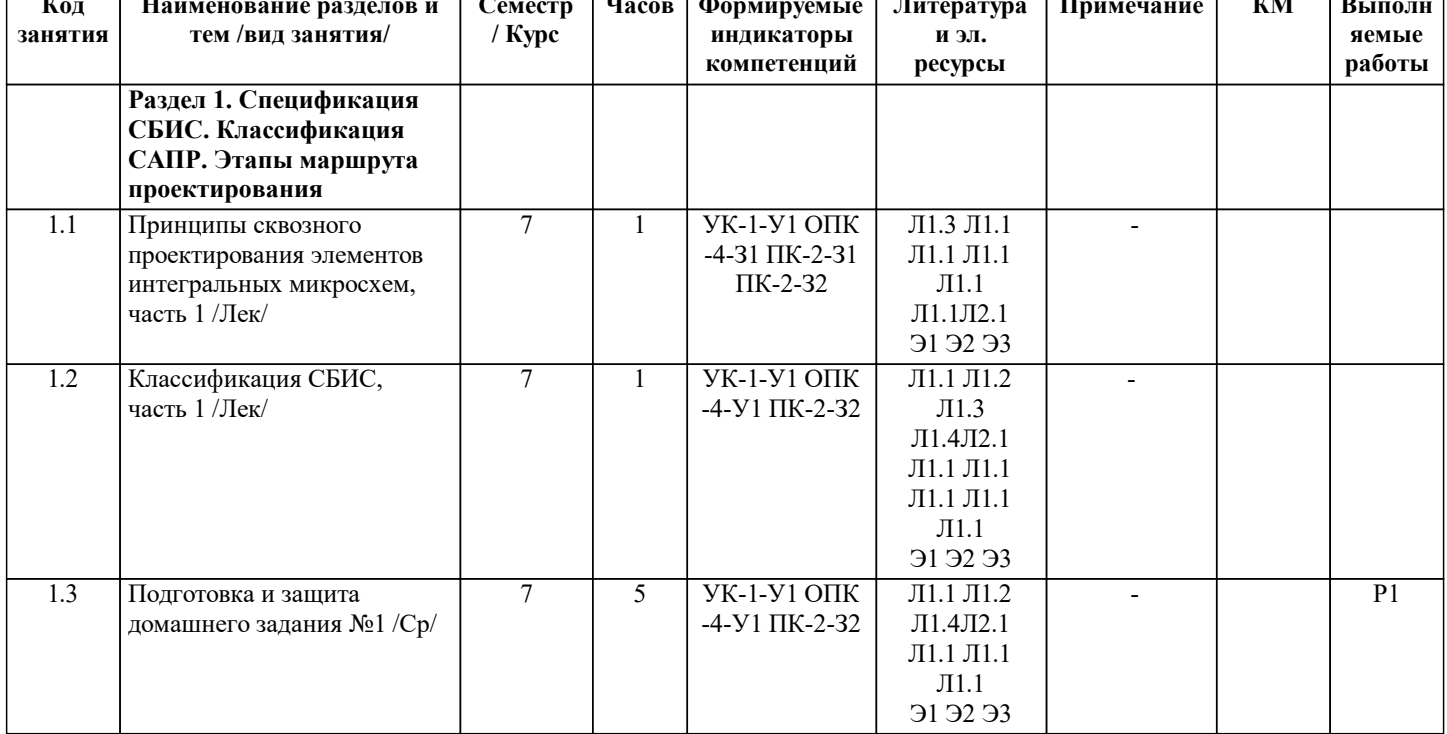

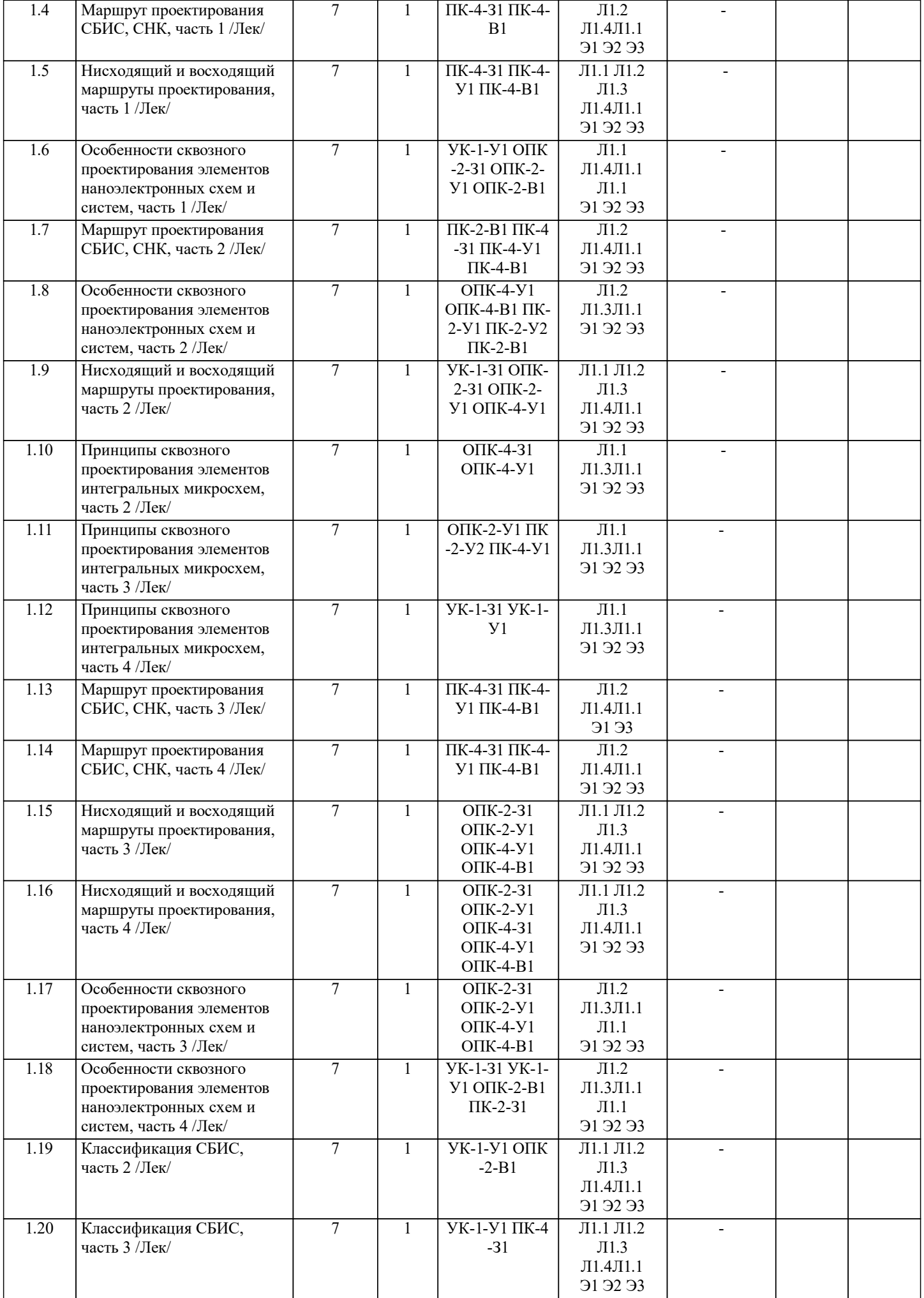

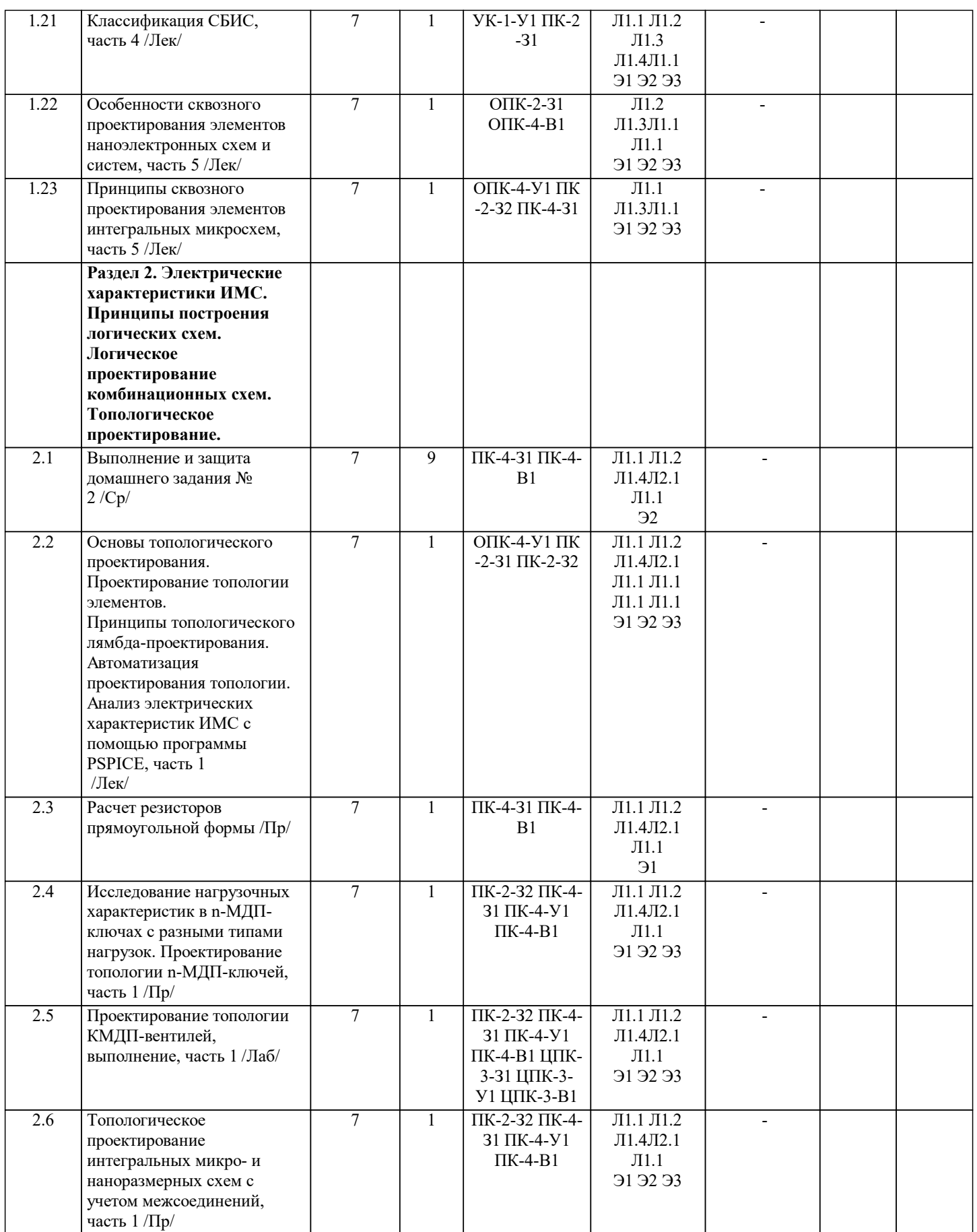

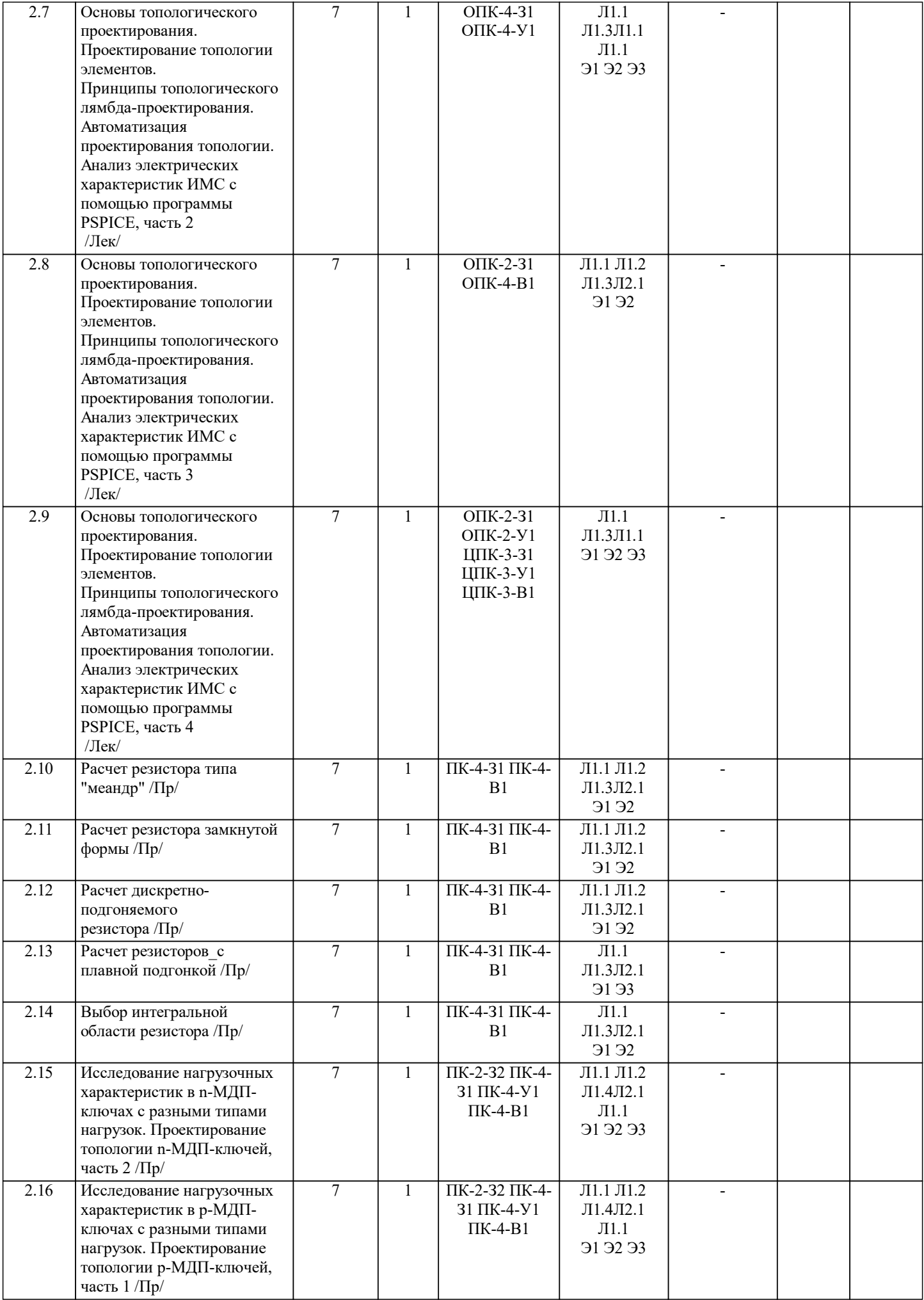

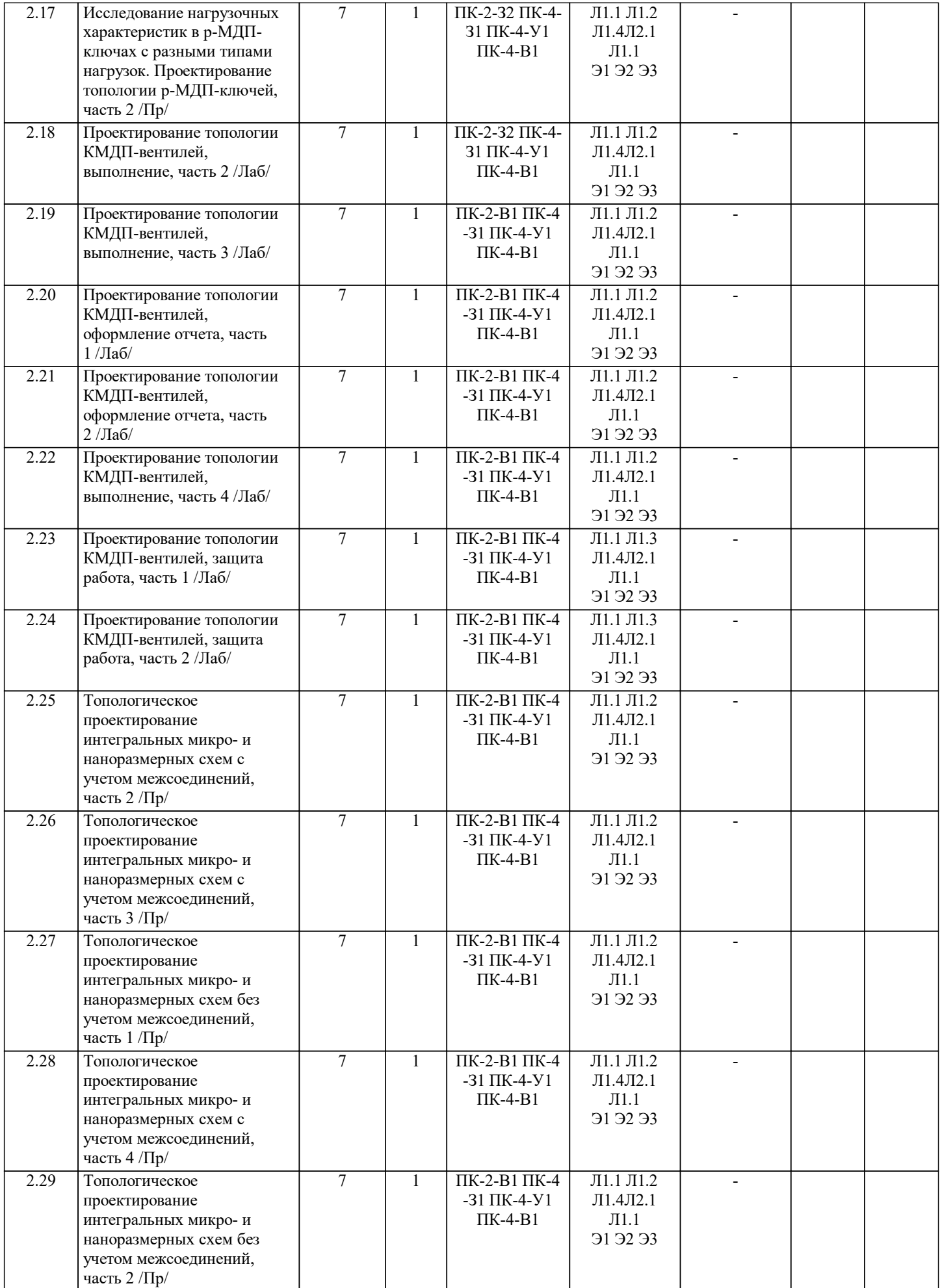

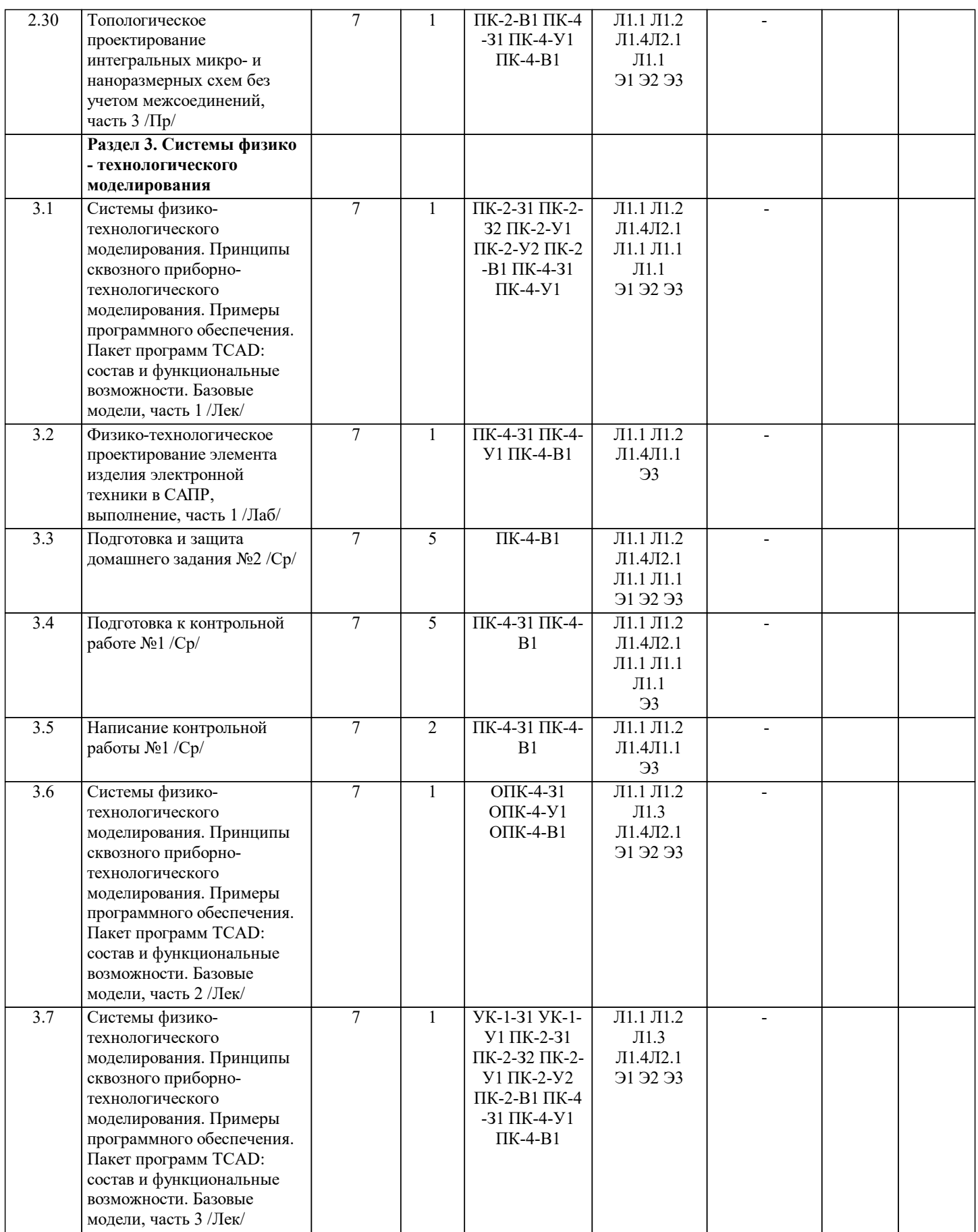

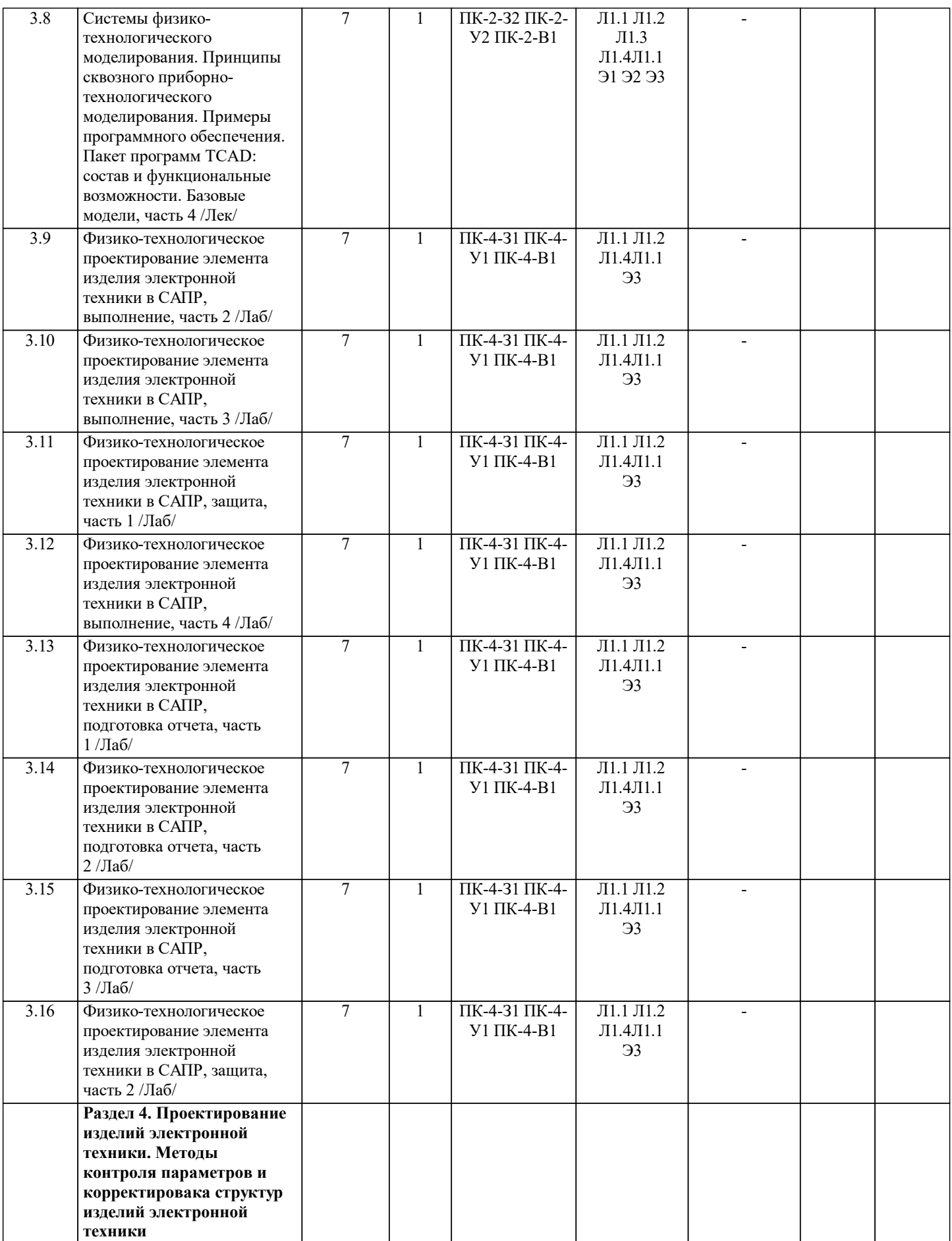

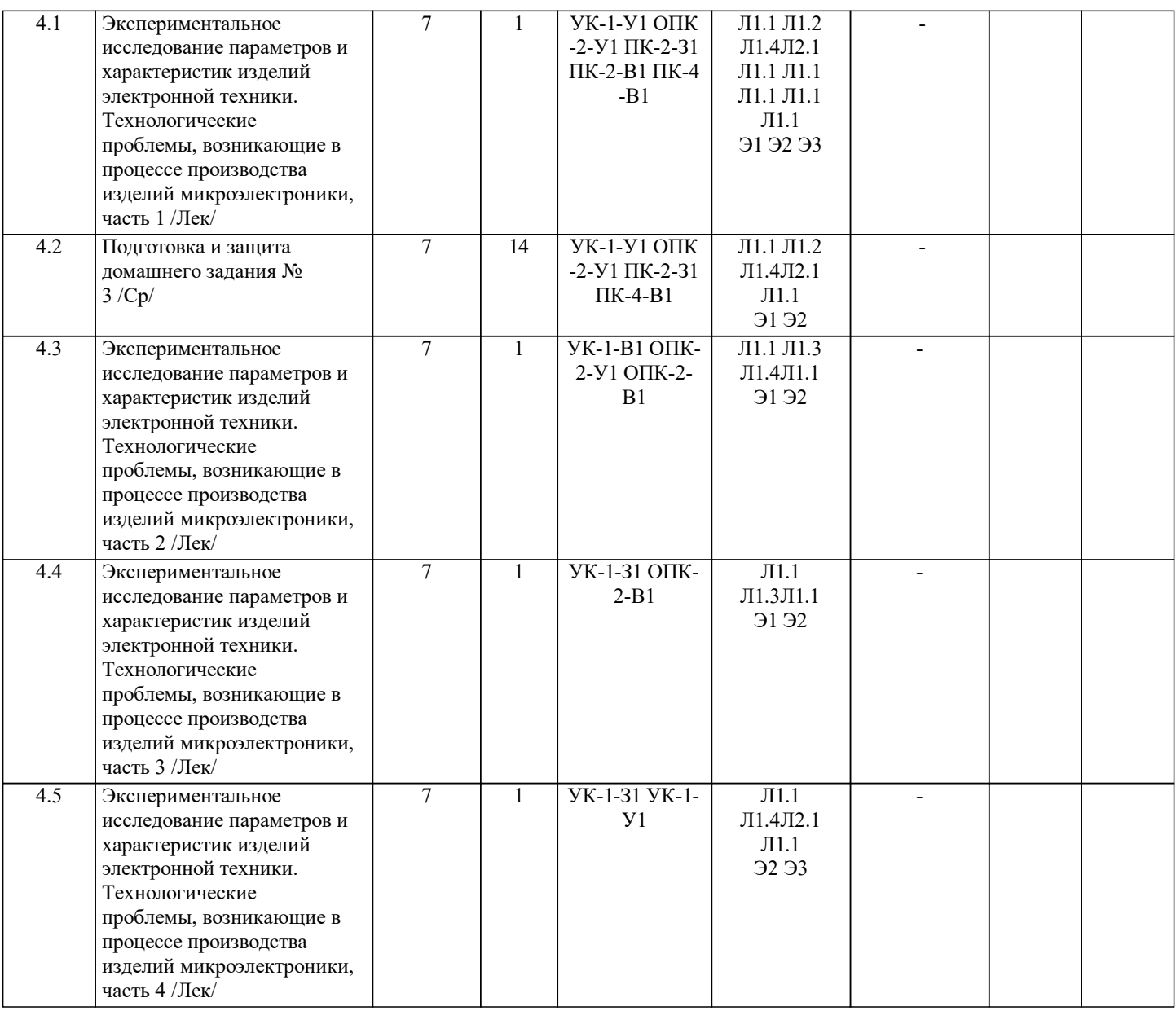

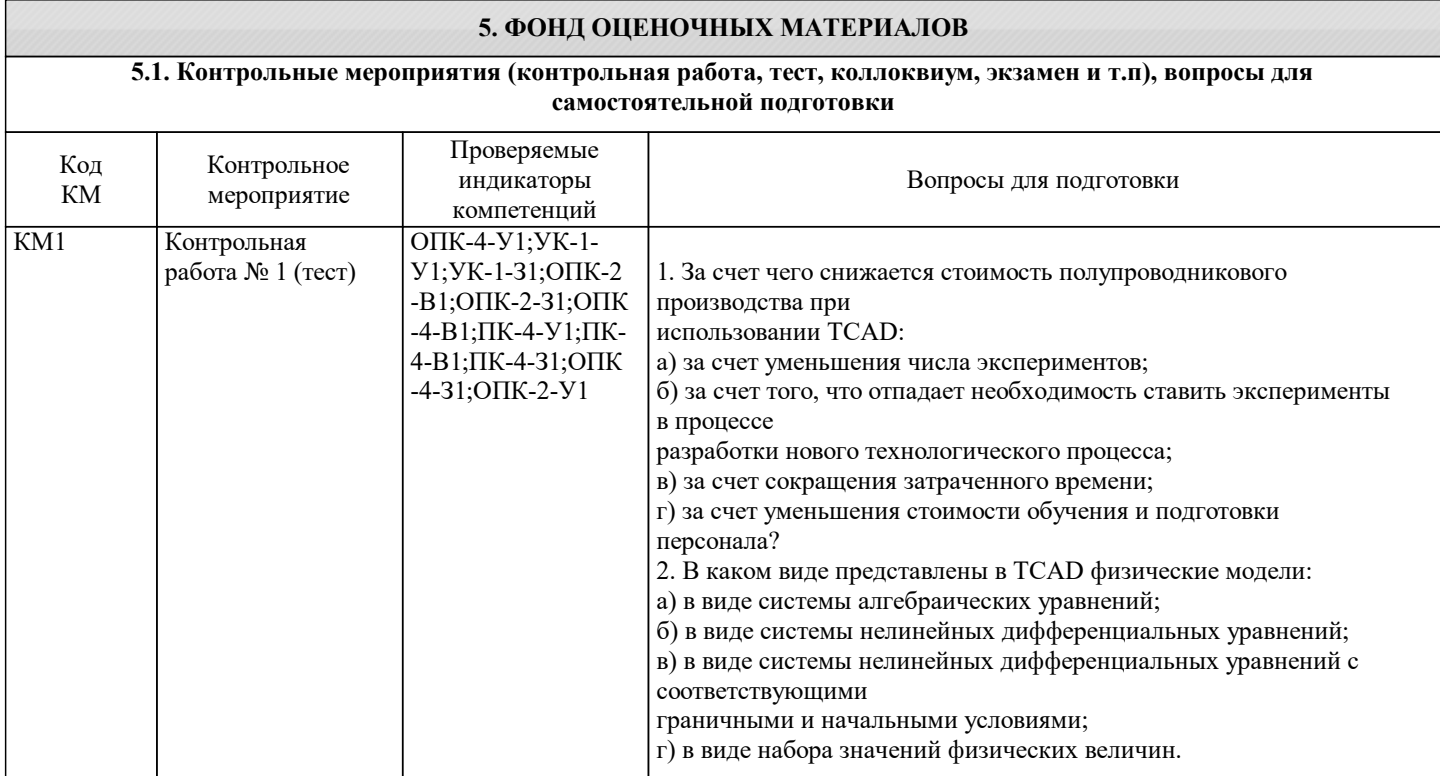

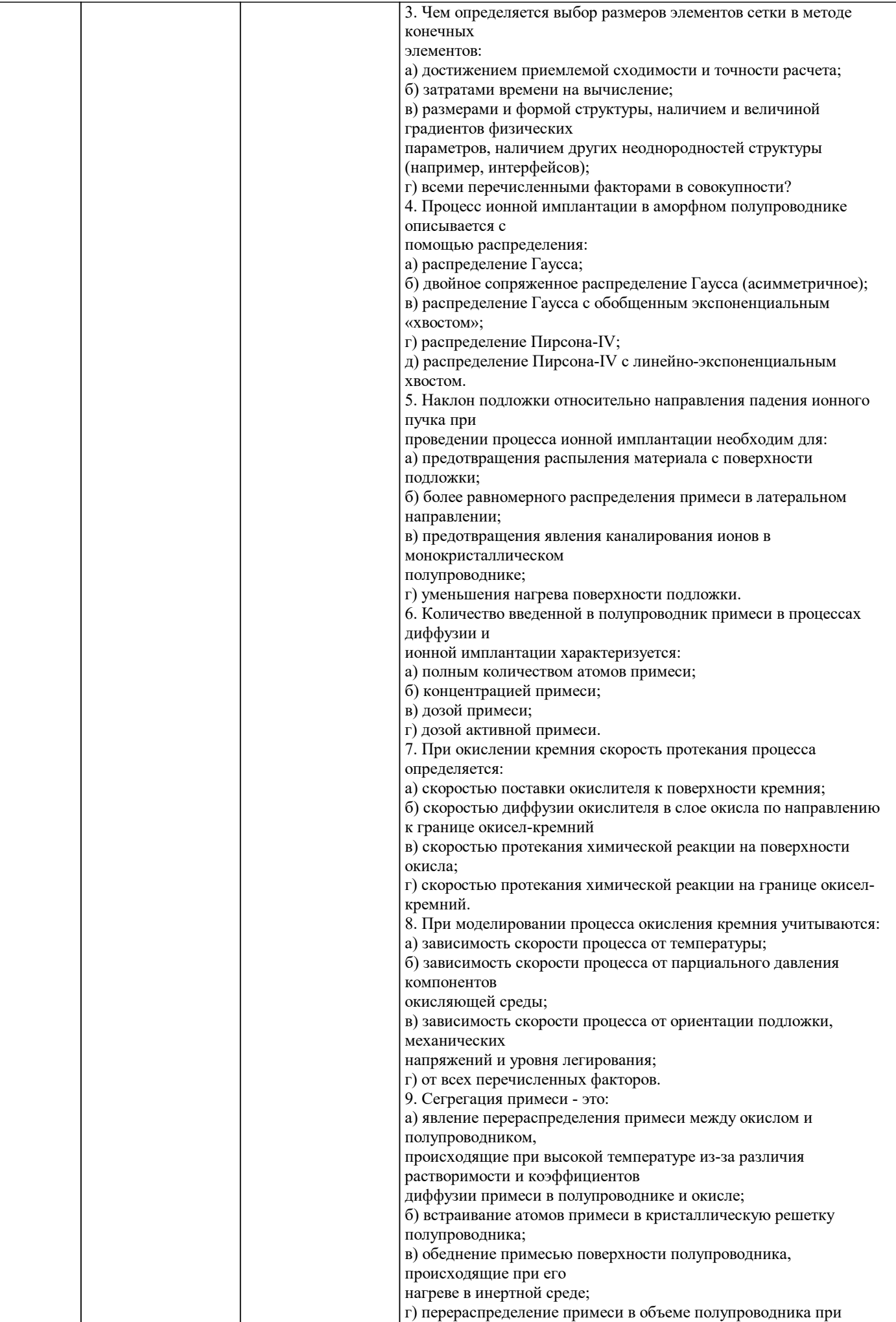

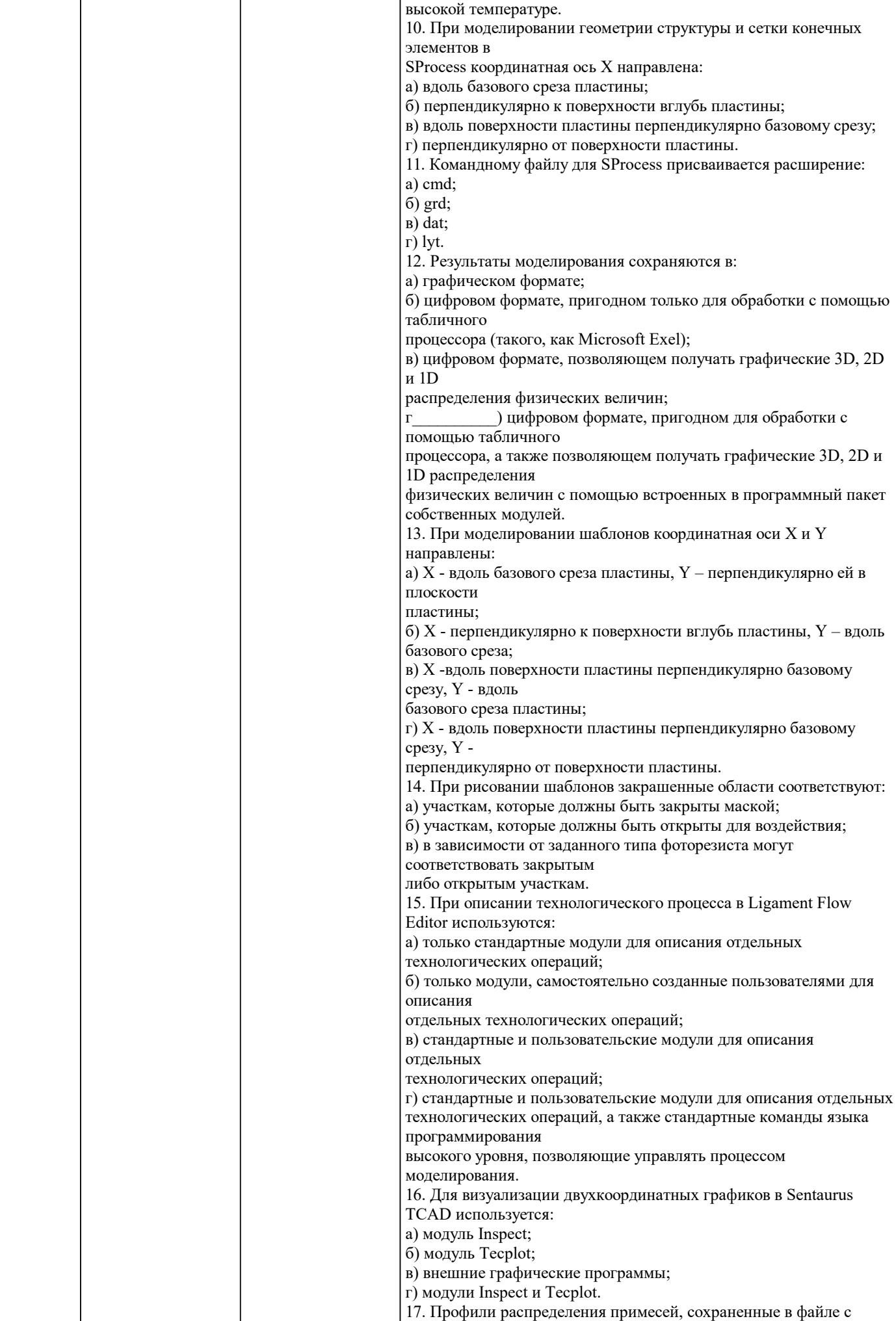

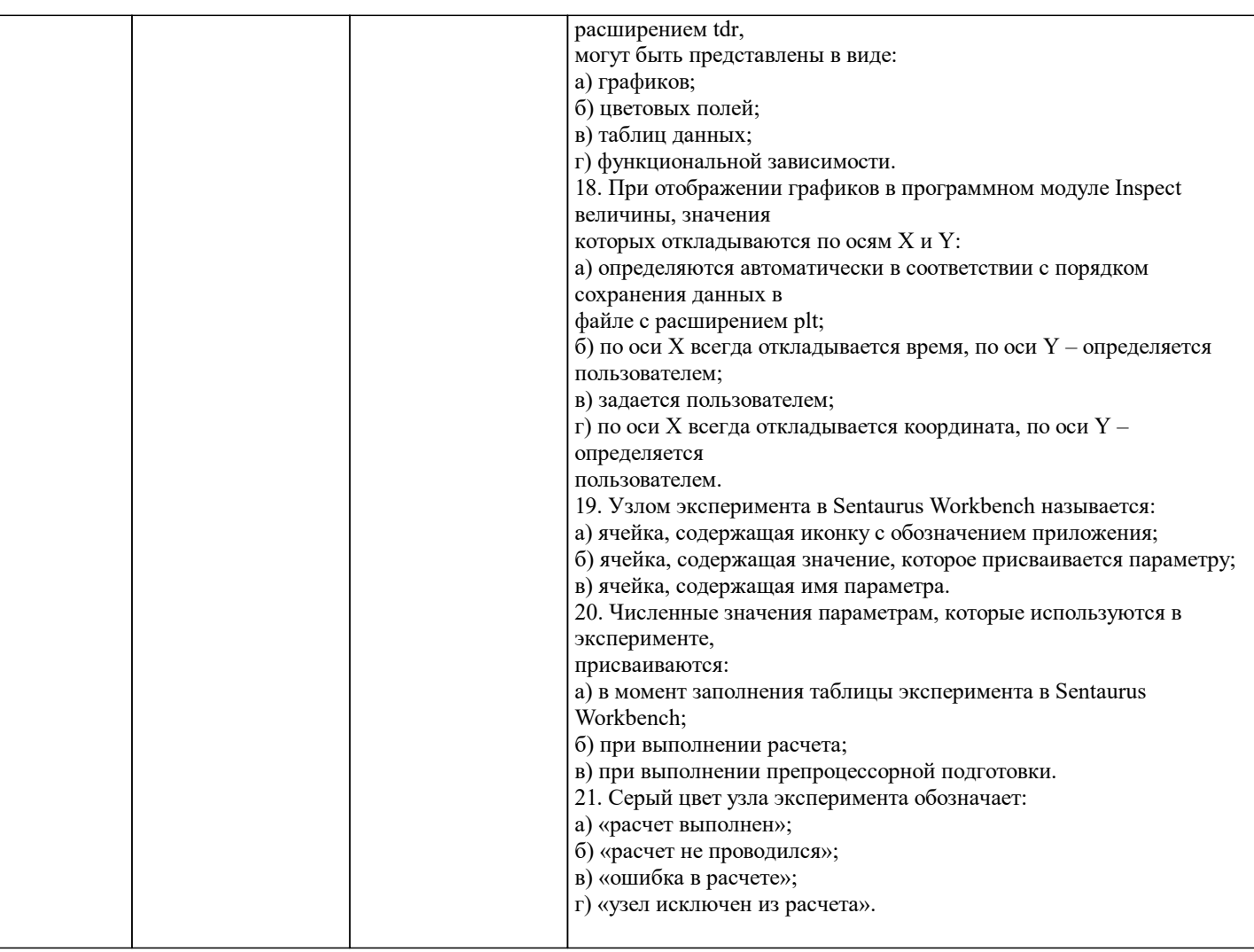

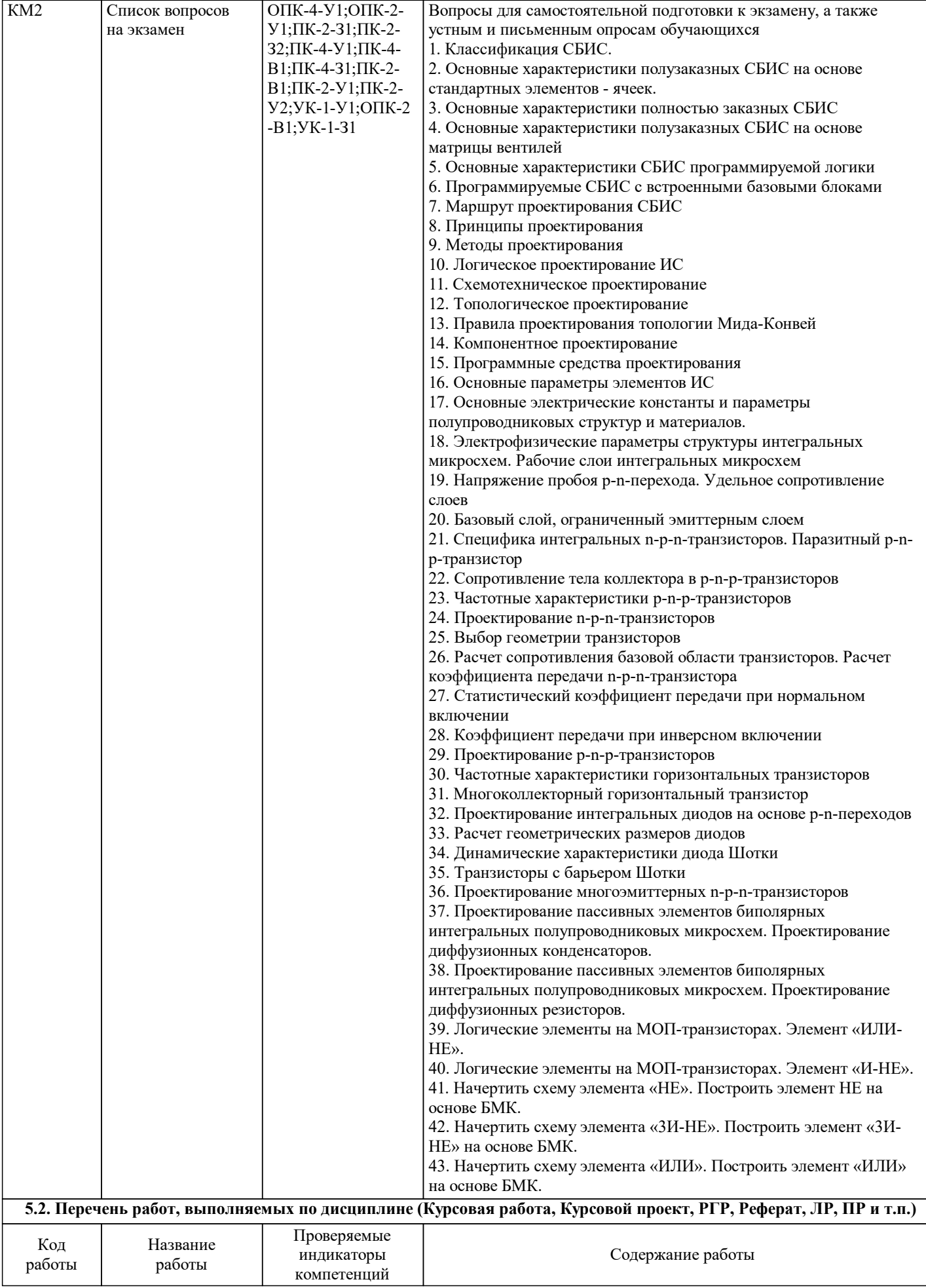

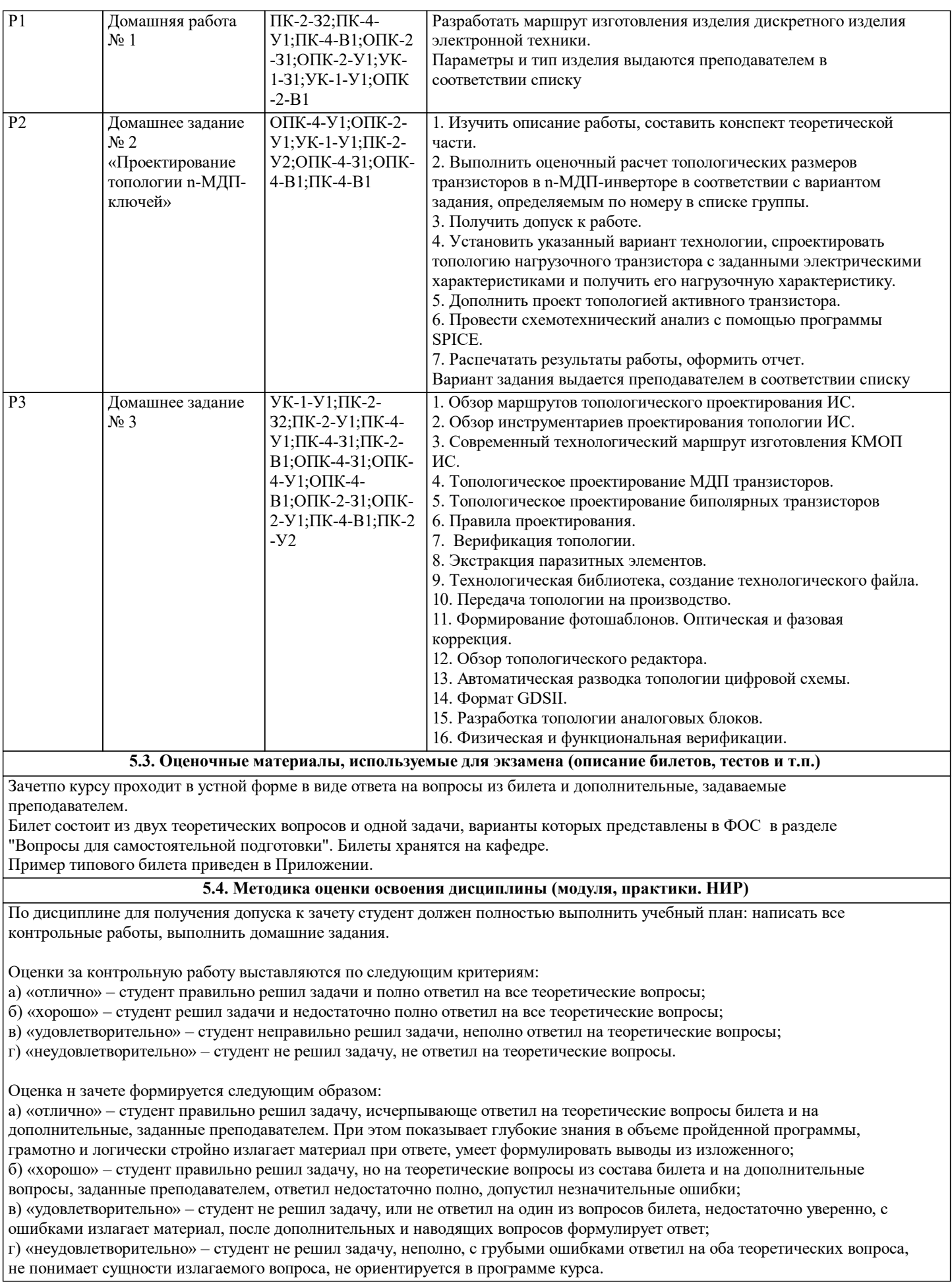

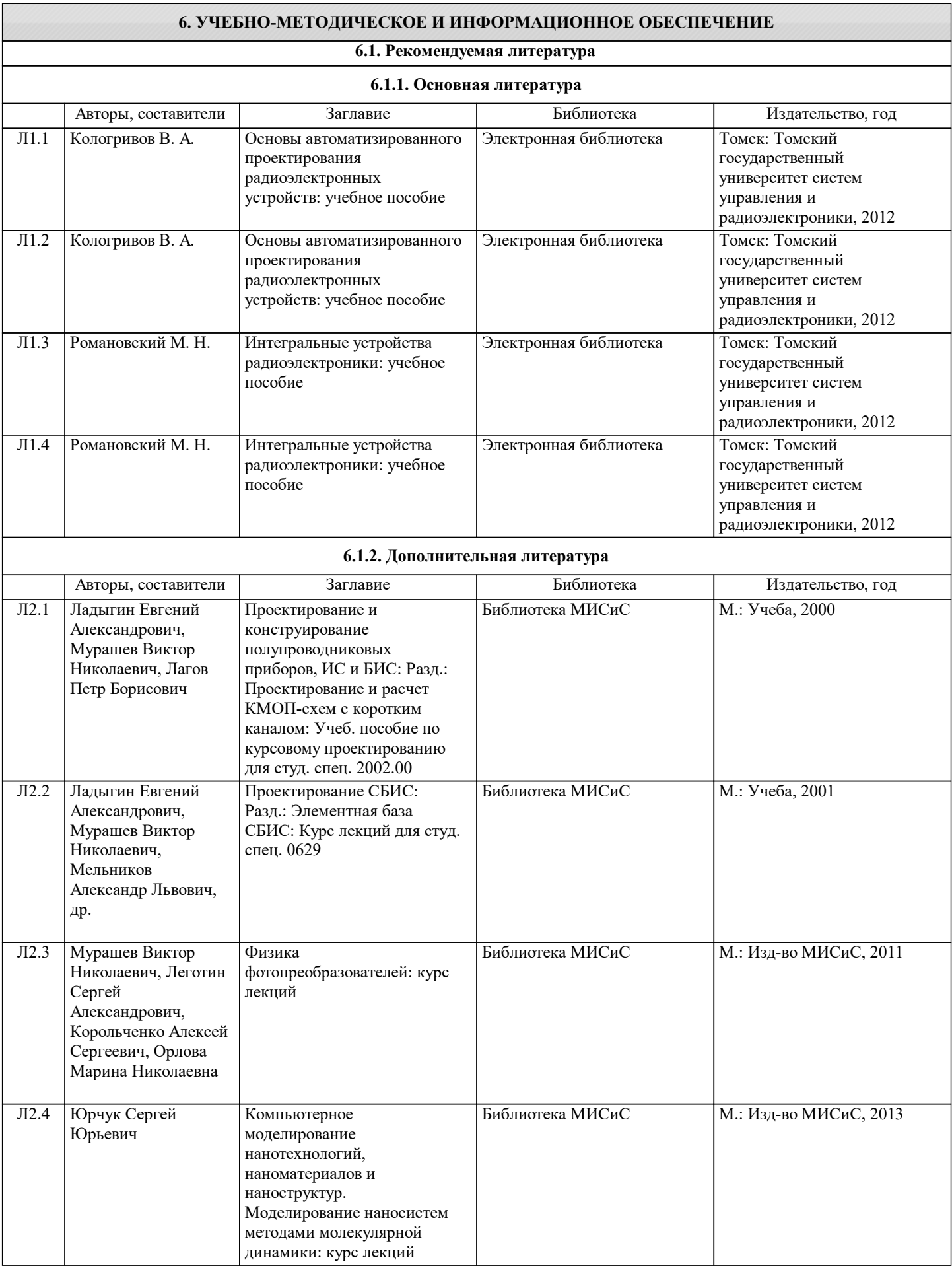

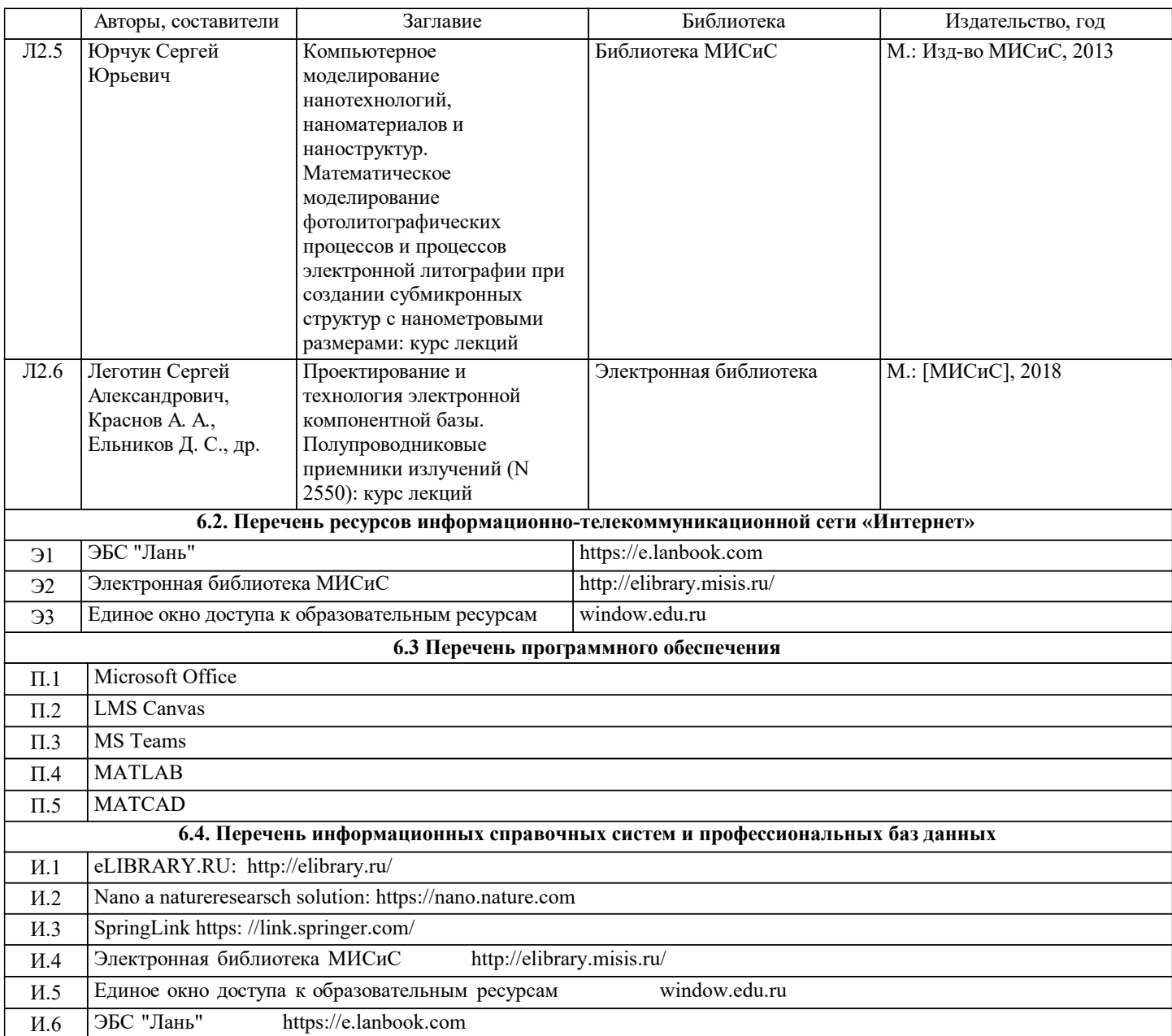

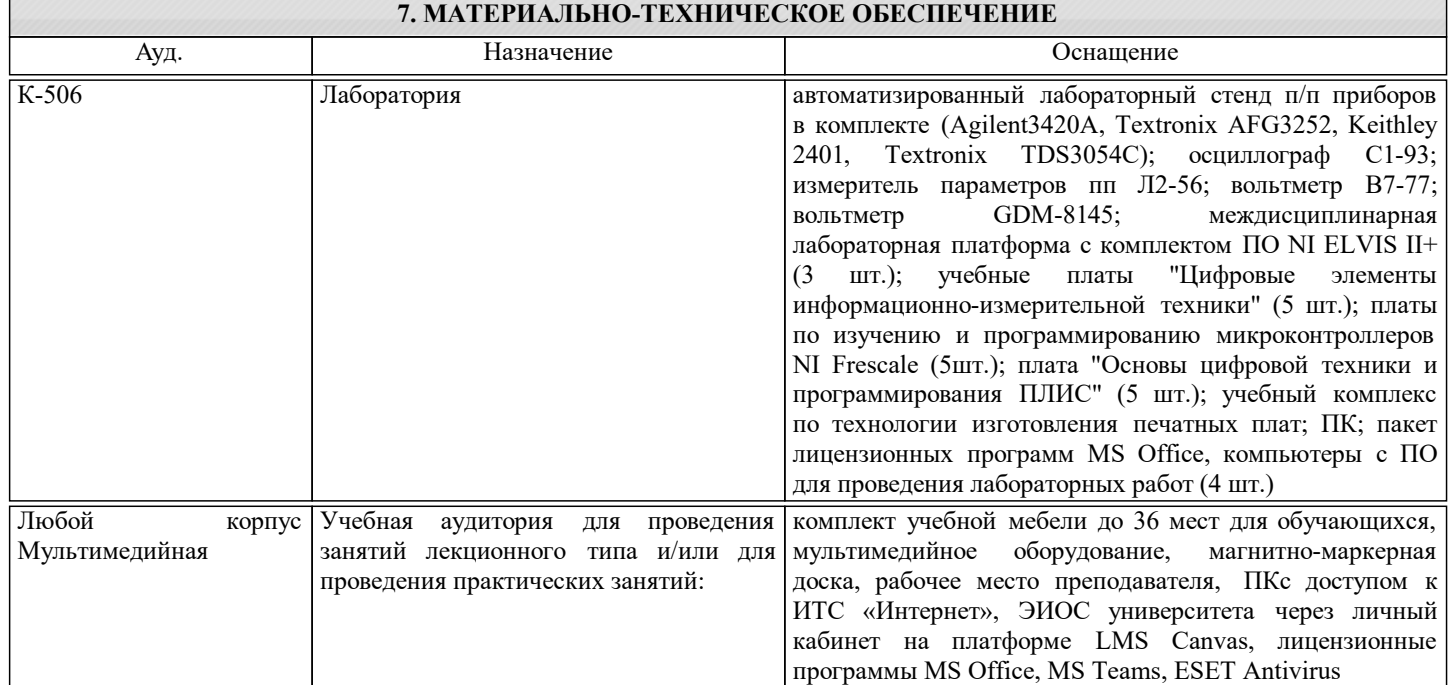

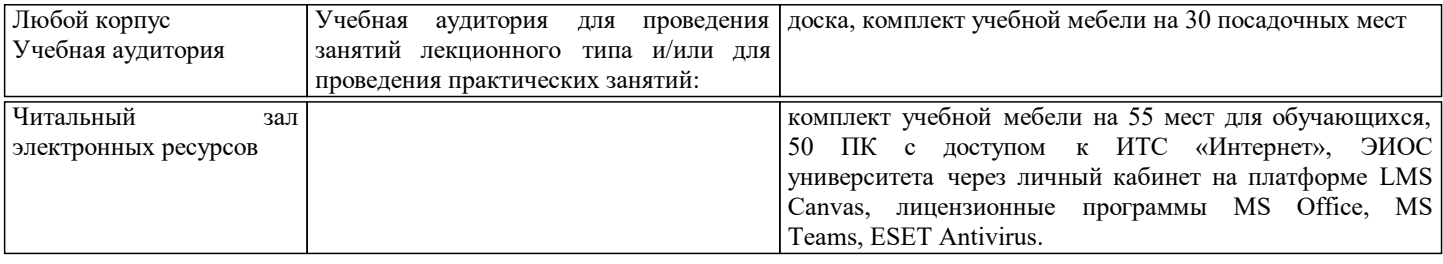

#### **8. МЕТОДИЧЕСКИЕ УКАЗАНИЯ ДЛЯ ОБУЧАЮЩИХСЯ**

При изучении дисциплины рекомендуется прорабатывать материал до проведения занятия, используя указанную литературу в разделе "Содержание", методические указания.